## **Forum: Dépannage**

**Topic: Affichage LibreOffice**

**Subject: Affichage LibreOffice**

Publié par: MarillionKid Contribution le : 10/01/2013 19:08:18

Bonjour,

Je viens d'installer la dernière version de LibreOffice (3.6.4).

J'ouvre Writer et là....

tout est blanc "omo" "ariel" et cie.

C'est à peine si l'on distingue les règles. Est-ce voulu par les développeurs ou est-ce ma vue qui baisse ?

Retour illico presto à la version 3.5.7.

## **Fichier(s) attaché(s)**:

## **LO.jpg** (48.74 KB)

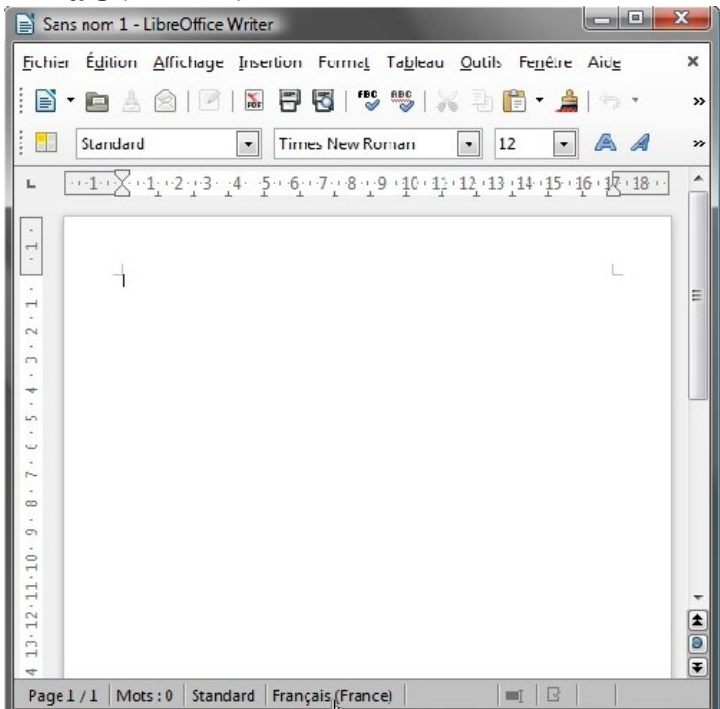